**Universidad de las Ciencias Informáticas Facultad Regional Granma**

# DISEÑO DE UNA HERRAMIENTA PARA LA EJERCITACIÓN DE ECUACIONES DIFERENCIALES ORDINARIAS

**Autora: Keila de la Rosa Trevín.**

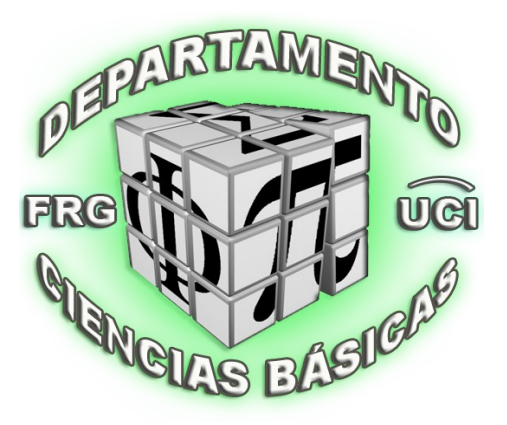

**Departamento de Ciencias Básicas**

Junio, 2011

#### RESUMEN

En los resultados de la asignatura Matemática III se detectaron problemas en cuanto a la asimilación del contenido por parte de los estudiantes de la Facultad Regional Granma. En este sentido se desarrolla este trabajo teniendo en cuenta la importancia que tienen las Ecuaciones Diferenciales en el proceso de formación de ingenieros en ciencias informáticas. En este trabajo se realiza un análisis a partir de la ejercitación para desarrollar habilidades de reconocimiento y clasificación en los diferentes tipos de Ecuaciones Diferenciales Ordinarias y determinar cuál es el (los) método (s) adecuado para la solución de las mismas. Además, se analiza la importancia que tiene el uso de las nuevas tecnologías en el tema, así como de algunos conceptos básicos de Ecuaciones Diferenciales. De lo antes expuesto deviene el diseño de una herramienta de ejercitación para dar cumplimiento al objetivo general del trabajo.

#### ABSTRACT

Many problems identified in the Regional School of Granma, this work is developed taking into account the importance of Differential Equations, in student learning. This paper is an analysis from the exercises to develop skills in recognizing and classifying different types of ordinary differential equations and determine the appropriate method for solving them. Also discusses the importance of the use of new technologies in the field, as well as some basic concepts of differential equations. The above design becomes an exercise tool to implement the general objective of the work.

# ÍNDICE

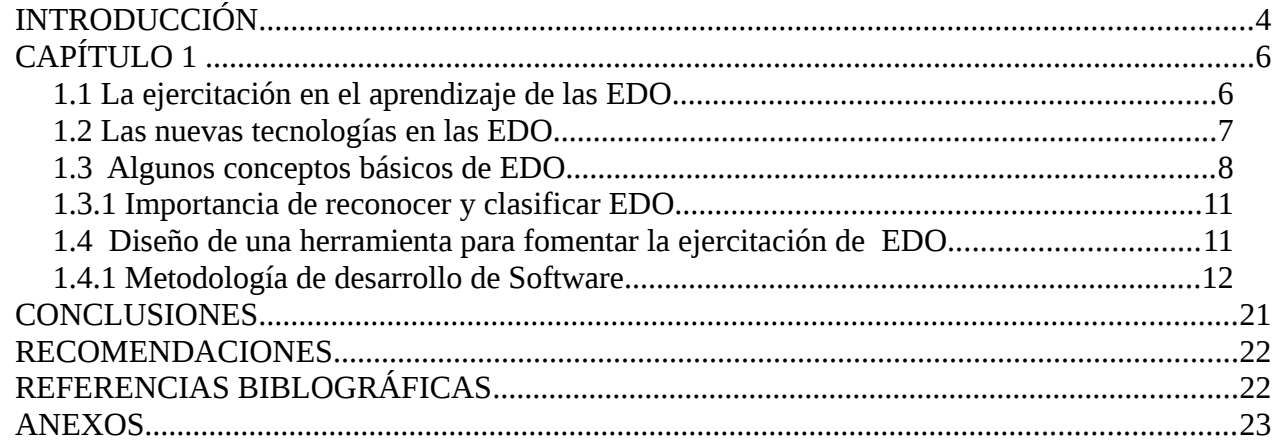

#### **INTRODUCCIÓN**

Las Ecuaciones Diferenciales Ordinarias (EDO) constituyen una herramienta esencial para modelar muchas situaciones de la vida real. Estas ecuaciones tienen gran utilidad en numerosas ciencias entre las que se destacan: la ecología, ingeniería, economía, medicina, entre otras.

El programa de la asignatura Matemática III de la carrera de Ingeniería Ciencias Informáticas, para los estudiantes de segundo año tiene dentro de sus objetivos educativos e instructivos:

- La formación de la personalidad del estudiante desarrollando hábitos de pensar reflexivamente y de evaluar críticamente los resultados de su trabajo.
- Que los estudiantes fundamenten, caractericen y utilicen los conceptos, teoremas y métodos de trabajo de la asignatura para la modelación y resolución de problemas de índole físicos, geométricos o vinculados con la especialidad mediante ecuaciones diferenciales.
- La formación computacional de los estudiantes mediante la introducción y el uso de las técnicas de información científica. (Brito, 2009, p.2,p.4)

Durante los tres años de experiencia en la impartición de la asignatura, los docentes han detectado la falta de estudio y de ejercitación de las EDO por parte de los estudiantes. La solución de estas, está dentro de las metas que debe vencer un buen ingeniero, sin embargo, el estudio de la disciplina Matemática, por la complejidad de los contenidos, generalmente tiende a ser complicado. En el caso de las EDO los estudiantes de la Facultad Regional de Granma (FRG) presentan dificultades en la solución de problemas debido, principalmente, a que se les dificulta reconocer y clasificar los diferentes tipos de EDO y determinar el método adecuado para su solución.

En este sentido se plantea como **problema científico** los problemas en el aprendizaje de las EDO de los estudiantes de segundo año de la carrera de Ingeniería Informática en la FRG debido a la inexistencia de una herramienta que les permita a los estudiantes de segundo año de la FRG la ejercitación de las EDO enfatizando en la identificación de las mismas y en la selección de un método de solución adecuado.

Para darle solución a este problema científico nos proponemos como **objetivo general** diseñar una herramienta de ejercitación que ayude a los estudiantes a identificar los tipos de EDO y los métodos adecuados. Derivado de este enunciamos los siguientes Objetivos específicos

1- Estudiar del proceso de aprendizaje en el tema de EDO a partir de la ejercitación.

2- Analizar la importancia de las nuevas tecnologías en las EDO.

3- Analizar la necesidad de reconocer y clasificar EDO, así como determinar un método adecuado.

4- Diseñar una herramienta que permita fomentar la ejercitación de EDO.

5- Caracterizar la herramienta que se propone.

El **Objeto de estudio** radica en la disciplina de Matemática III de la carrera Ingeniería en Ciencias Informáticas y el **campo de Acción** es el tema de EDO.

Fue necesario aplicar el método a*nalítico y sintético* descomponer y distinguir los elementos y revisar ordenadamente cada uno de ellos por separado. Además, al Integrar los elementos para en una comprensión total de la esencia. También se utilizó el método *histórico y lógico* como una premisa indispensable para comprender el movimiento del pensamiento investigador, en el proceso de construcción una nueva teoría científica.

Con la utilización de esta herramienta se fomentará la ejercitación de los estudiantes a su propio ritmo de estudio, y no dependerán del profesor para adquirir la habilidad de reconocer y clasificar EDO, así como para determinar un método adecuado y aplicarlo. Además, los estudiantes, basados en los resultados evidentes que obtuvieron de la ejercitación, pueden sacar conclusiones de cuál contenido de este tema necesitan fortalecer.

# *CAPÍTULO 1*

En este capítulo se realiza un estudio y análisis de los fundamentos teóricos en que se basa la investigación. Donde se estudian las estrategias de aprendizaje y la necesidad de la ejercitación con carácter reflexivo. También se analiza la importancia de usar las tecnologías en el tema de ED. Se resumen algunos conceptos de EDO imprescindibles para utilizar la herramienta que, seguidamente se propone y caracteriza.

# **1.1 La ejercitación en el aprendizaje de las EDO**

Las estrategias de aprendizaje son funciones del pensamiento y reflejan el manejo más o menos eficaz del aprendizaje. Para que la calidad del aprendizaje mejore sustancialmente es necesario aprender a utilizar el pensamiento de manera eficiente. De aquí la importancia de mejorar las estrategias de aprendizaje ya existentes y del establecimiento de otras nuevas.

El *aprendizaje procedimental* incluye entre otras cosas las reglas, las técnicas, los métodos, las destrezas o habilidades, las estrategias, los procedimientos. Es un conjunto de acciones ordenadas y finalizadas, es decir dirigidas a la consecución de un objetivo.

El aprendizaje procedimental se refiere a la adquisición y/o mejora de nuestras habilidades, a través de la ejercitación reflexiva en diversas técnicas, destrezas y/o estrategias para hacer cosas concretas.

La ejercitación es necesaria para el aprendizaje de una técnica, no basta con realizar alguna vez las acciones del contenido procedimental, hay que realizar tantas veces como sea necesario las diferentes acciones o pasos de dichos contenidos de aprendizaje.

*La reflexión* sobre la misma actividad es un elemento imprescindible que permite tomar conciencia de la actuación. No basta con repetir el ejercicio, habrá que reflexionar sobre la manera de realizarlo y sobre las condiciones ideales de su uso. Esto implica realizar ejercitaciones, pero con el mejor soporte reflexivo que nos permita analizar nuestros actos, y por consiguiente, mejorarlos. (Rojas, 2010, p.9)

Las EDO constituyen una de las más poderosas herramientas tácticas de la Matemática Aplicada. Su aprendizaje y su utilización en los programas de Ingeniería es fundamental, lo que hace posible la ampliación del razonamiento lógico, para la comprensión del mundo que nos rodea y su aplicación en el aprendizaje de otras materias específicas de la carrera como la Física y Matemáticas posteriores.

En la asignatura Matemática III, en el tema de las ED es de suma importancia *la ejercitación*, mediante la cual los estudiantes pueden consolidar los conocimientos adquiridos, y desarrollar habilidades para identificar los diferentes tipos de ED y seleccionar el método adecuado. Además, al resolver una ED varias veces, por métodos diferentes, le permite al estudiante reflexionar sobre cuál método es mejor para cada ejercicio.

#### **1.2 Las nuevas tecnologías en las EDO**

 La educación matemática atraviesa por una serie de situaciones y factores nunca antes vividos en nuestra historia. Aunado a esto, el binomio educación-sociedad se ha encargado de plantear una serie de necesidades para los futuros ciudadanos, en especial, a los futuros profesionales. Frente al reto que conlleva la educación, se encuentra, también, la necesidad de concretar ciertas iniciativas destinadas a la modificación y actualización de los currículos de las carreras universitarias; en este sentido, muchos programas no se percatan de que el tema de la tecnología es una herramientas de trabajo y de valor didáctico de suma importancia. (Morales, 2010, p.1)

La tecnología desempeña un papel fundamental en todos los sectores de la sociedad. La investigación en las ciencias exactas y las sociales se ha visto nutrida por información obtenida del análisis de datos que, cuatro décadas atrás, hubieran sido imposibles de analizar. Toda esta nueva información ha conducido a replantear los modelos construidos sobre una base de conocimiento, que sufre cambios, cada vez con mayor velocidad.

 La forma tradicional en la cual las ecuaciones diferenciales ordinarias se han enseñado, corresponde a un enfoque en donde se enfatizan los procedimientos, mientras se presta poca atención al uso de los métodos de indagación científica y recursos tecnológicos que ayuden a configurar una "*comprensión conceptual.* El uso de las herramientas computacionales mejora "*la comprensión* de las ideas matemáticas. (Morales, 2010, p.2)

La enseñanza y aprendizaje mediante el computador presenta un nuevo conjunto de realidades pedagógicas que hay que analizar del mejor modo para integrar las Tecnologías Informáticas en el proceso educativo. Debido a esto, la Universidad como institución bandera del desarrollo

tecnológico, necesita equiparse de una infraestructura , tanto física como humana, que permitan afianzar el uso de las Tecnologías de la Información y la Comunicación (TIC) en el acto educativo y faciliten el uso de estas por parte del estudiantado, aprovechando todos los beneficios y potencialidades que presentan dichas tecnologías. Sin lugar a dudas la tecnología ofrece inmensas posibilidades para mejorar el proceso de enseñanza aprendizaje.

 El problema radical de la enseñanza es acoplar la mente del alumno a la materia objeto de aprendizaje. Esto implica una enseñanza individualizada de forma que, dada una materia a enseñar, lo ideal es encontrar para cada individuo el transformador adecuado a su nivel de entendimiento y formación, que hiciese el acoplo más adecuado. En este sentido, el uso de la computadora en sus diversas modalidades ofrece, sobre otros métodos de enseñanza, ventajas tales como: la participación activa del alumno en la construcción de su propio aprendizaje, la interacción entre el alumno y la máquina, la redefinición de la relación profesor- alumno, la posibilidad de dar una atención individual al estudiante, la alternativa de crear micromundos que le permitan explorar y conjeturar, el control del tiempo y secuencia del aprendizaje por el alumno a través de la retroalimentación inmediata y efectiva y que el alumno puede aprender de sus errores. Por tal motivo, se han de aprovechar estas tecnologías para crear situaciones de enseñanza y aprendizaje nuevas. (González, 2010, p.3, p.7) En el tema las EDO, este trabajo propone una herramienta computacional para la ejercitación

de las habilidades de reconocer el tipo de ED y su método, como vía para mejorar el aprendizaje de las mismas

#### **1.3 Algunos conceptos básicos de EDO**

En este epígrafe se desarrollan algunos métodos para resolver los tipos básicos de ecuaciones diferenciales ordinarias. La intención no es hacer una disertación sobre el tema, sino servir de introducción a esta área tan vasta y a la ves, tan importante de las matemáticas

Una ecuación diferencial es una ecuación en la que aparecen derivadas o diferenciales. Si una ecuación contiene solo de una función de una variable, entonces se dice que es ordinaria. Una **ecuación diferencial parcial** contiene derivadas parciales. (Swokowski, 2003, p.985)

*El orden* de una ecuación diferencial es el de la derivada de orden mayor que se encuentra en la ecuación.

Una función f, se llama *solución* de una ED si la ecuación se satisface cuando y = f(x) y sus derivadas se sustituyen en la ecuación.

Las ecuaciones diferenciales más simples son de la forma  $y = f(x)$  y para resolverlas sólo integramos, es decir:

$$
y = \int f(x)dx
$$

resolver una ecuación diferencial no es tan sencillo. No hay una técnica sistemática que nos permita resolverlas todas.

#### **Ecuaciones diferenciales de primer orden**

Son de la forma:  $F(x,y,y')=0$  y si pueden ser resueltas respecto a la derivada pueden ser escritas en la forma: y'=f(x,y). (Krasnov, 2005, p.118)

### *Problema de valor inicial o de Cauchy*

Al problema de resolver la ecuación: y'=f(x,y), sujeta a la condición:  $y(x_0)=y_0$  se le llama problema de Cauchy o de valor inicial. También resolver: F=(x,y,y')=0, y(xo)=yo es un problema de Cauchy. (Krasnov, 2005, p.121)

#### *ED de variables separables*

Una ecuación separable, o de variables separables, es una ecuación diferencial de primer orden que se puede expresar en la forma

$$
\frac{dy}{dx} = g(x) f(y)
$$

El nombre separable se debe al hecho de que la expresión del lado derecho se puede "separar" en una función de x y una función de y. La expresión que sigue equivale a la anterior

$$
\frac{dy}{dx} = \frac{g(x)}{h(y)}
$$

Que reformulamos en términos de diferenciales para resolverla

 $h(v)dv = g(x)dx$ 

De modo que todas las y queden de un lado de la ecuación y todas las x del otro. Ahora solo queda integrar ambos lados:

$$
\int h(y)dy = \int g(x)dx
$$

OBS: En muchos problemas necesitamos determinar la solución particular que satisfaga una condición de la forma y(x0)= y0 . Esto se llama **condición inicial** y el problema de hallar una solución de la ecuación diferencial que satisfaga la condición inicial es un problema de valor inicial. (Piskunov, p.14 a la p.18 )

# *ED homogéneas*

Una ecuación diferencial de la forma M(x,y)dx+N(x,y)dy=0 se dice homogénea si M(x,y) y N(x,y) son funciones homogéneas de un mismo grado en x e y. OBS: F(x,y) es una función homogénea de grado n en x e

y ssi;  $F(kx, ky)=k^n$   $F(x,y)$ ,

donde k es una constante cualquiera. Cuando una ecuación diferencial es homogénea, sus variables pueden separarse por la sustitución

 y=vx  $dy = vdx + x dv$ O en forma equivalente, por la sustitución

```
 x=vy
dx = vdy + v dv
```
Entonces las ecuaciones diferenciales resultantes pueden escribirse, respectivamente en la forma M(x)dx+N(v)dv=0 o en la forma M(v)dv+N(y)dy=0 y resolverse por los métodos usuales de integración. La solución general de la ecuación original se obtiene entonces sustituyendo, respectivamente v=y/x o v=x/y en la solución de la ecuación diferencial separable. (N.Piskunov p.19, p.20)

## *ED exactas*

La ED M(x,y)dx +N(x,y)dy=0 recibe el nombre de ecuación en diferenciales totales si el primer miembro de la ecuación es el diferencial total de alguna función F(x,y)

Obs:

Usualmente si existe una función  $F(x,y)$ tal que  $df(x,y)=M(x,y)dx+N(x,y)dy$  entonces se dice que la ED  $M(x,y)dx + N(x,y)dy=0$  es exacta

Eb un conjunto *D⊂R* $^2$  *s*implemente conexo, la condición necesaria y suficiente paar que M(x,y)dx+N(x,y)dy sea el diferencial total de alguna función F(x,y) es que M y N y sus primeras

derivadas sean continuas en D y para todo (x,y) donde D se cumpla que <sup>∂</sup> *<sup>M</sup>* ∂ *x*  $=\frac{\partial N}{\partial x}$ ∂ *y*

Método de solución

Si  $M(x,y)dx + N(x,y)dy$  es exacta, entonces existe  $F(x,y)$  tal que

 $df(x,y)=M(x,y)dx+N(x,y)dy=0 \Rightarrow df(x,y)=0$ 

Integrando en amos miembros

 $f(x,y)=c$ es la solución general de la ED M $(x,y)dx + N(x,y)dy = 0$ 

## *ED reducibles a exactas*

Existen ciertos tipos de ED que, aunque no son exactas se pueden transformar en exactas

multiplicando la ecuación por una función adecuada Una función no nula u(x,y) es llamada *factor integrante* de la ED M(x,y)dx+N(x,y)dy=0 si la ecuación u(x,y)M(x,y)dx +u(x,y)N(x,y)dy=0 es exacta. Este factor integrante se calcula:

u(y)=e ∫*<sup>g</sup> <sup>y</sup> dy (Zill, p.45)*

### *ED Lineales*

Una ecuación diferencial de primer orden, se dice que es lineal en y, si tiene la forma, o mediante el álgebra puede llevarse a la forma siguiente:

 $y' + f(x)y = r(x)$ 

#### **1.3.1 Importancia de reconocer y clasificar EDO.**

Estos conceptos de ED son fundamentales para la preparación de los estudiantes, pues conociendo el tipo de ED, se deduce fácilmente el método a seguir, pues las ED homogéneas que se usa un método de sustitución. En las de exactas tienen su Forma de resolver, así como las Reducibles a exactas que se aplica el factor integrante para reducirla a exacta. Así como para las de de variables separables que tiene su propio método.

#### **1.4 Diseño de una herramienta para fomentar la ejercitación de EDO**

A fin de fomentar el aprendizaje de nuestros alumnos, de alentarlos, guiarlos y ayudarlos a adquirir una comprensión profunda del tema de las EDO decidimos organizar la propuesta de una herramienta como medio tecnológico para su enseñanza de modo que incluya tareas de ejercitación que conduzcan a los alumnos a identificar mejor las diferentes ED, así como la selección de el (los) método(s) correspondientes a cada tipo de ED y que sepan desarrollar los métodos. El objetivo de esta herramienta es explotar la ejercitación como vía para adquirir las técnicas, los procedimientos, para determinar el tipo de una ED y su método.

*Objetivos que se persiguen en los estudiantes con la herramienta:*

- Provocar un clima que incremente el aprendizaje y la motivación.
- Provocar una participación activa del alumno en la construcción de su propio aprendizaje
- Propiciar una comprensión profunda de las EDO a través de la ejercitación y aplicación de conocimientos previos.
- Desarrollar habilidad y destreza en: la identificación de EDO, selección de métodos, y resolver el método.
- Promover habilidades de pensamiento crítico y de nivel superior a través de la formulación de conclusiones basadas en la evidencia.
- Mostrar al alumno una evaluación de los saberes enseñados y aprendidos.

### **1.4.1 Metodología de desarrollo de Software**

Ante la necesidad de ser organizados en el momento de desarrollar software, lo primero que hacemos en ese momento es seguir y aprender de de la experiencia de propuestas de metodologías de desarrollo de software ya existentes.

*La metodología es un c*onjunto de procedimientos, técnicas, herramientas y un soporte documental que ayuda a los desarrolladores a realizar nuevo software.

Se escogió la **metodología SXP** (Scrum and Extreme Programming), por ser una metodología ligera de desarrollo de software que se basa en la simplicidad, la comunicación y la realimentación o reutilización del código desarrollado.

#### *Lista de reserva del producto:*

Hardware

- − Velocidad de microprocesador: no menos de 1 GHz.
- − RAM: no menos de 512 MB.
- − HDD: no menos de 80 GB.

−

 El usuario al utilizar la herramienta está en constante intercambio con la misma, al abrirse la aplicación por un usuario, se empiezan a registrar los puntos que este vaya acumulando por ejercicios. La aplicación tiene tres ventanas por donde se mueve el usuario. A continuación se muestra las *Historias de usuarios.*

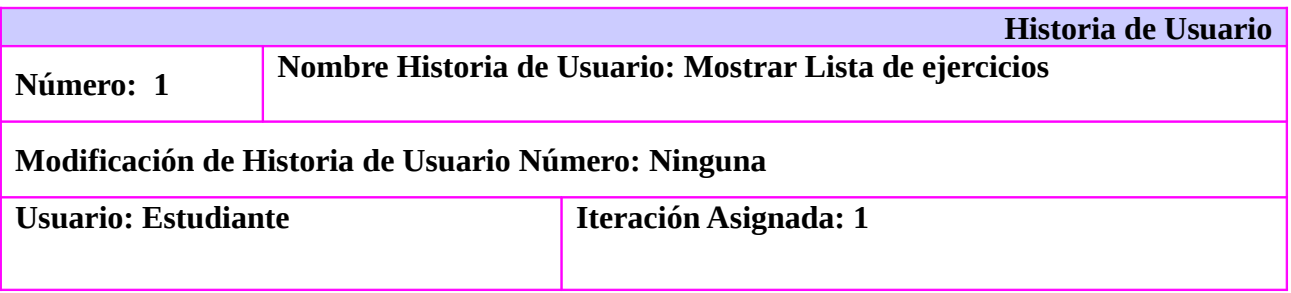

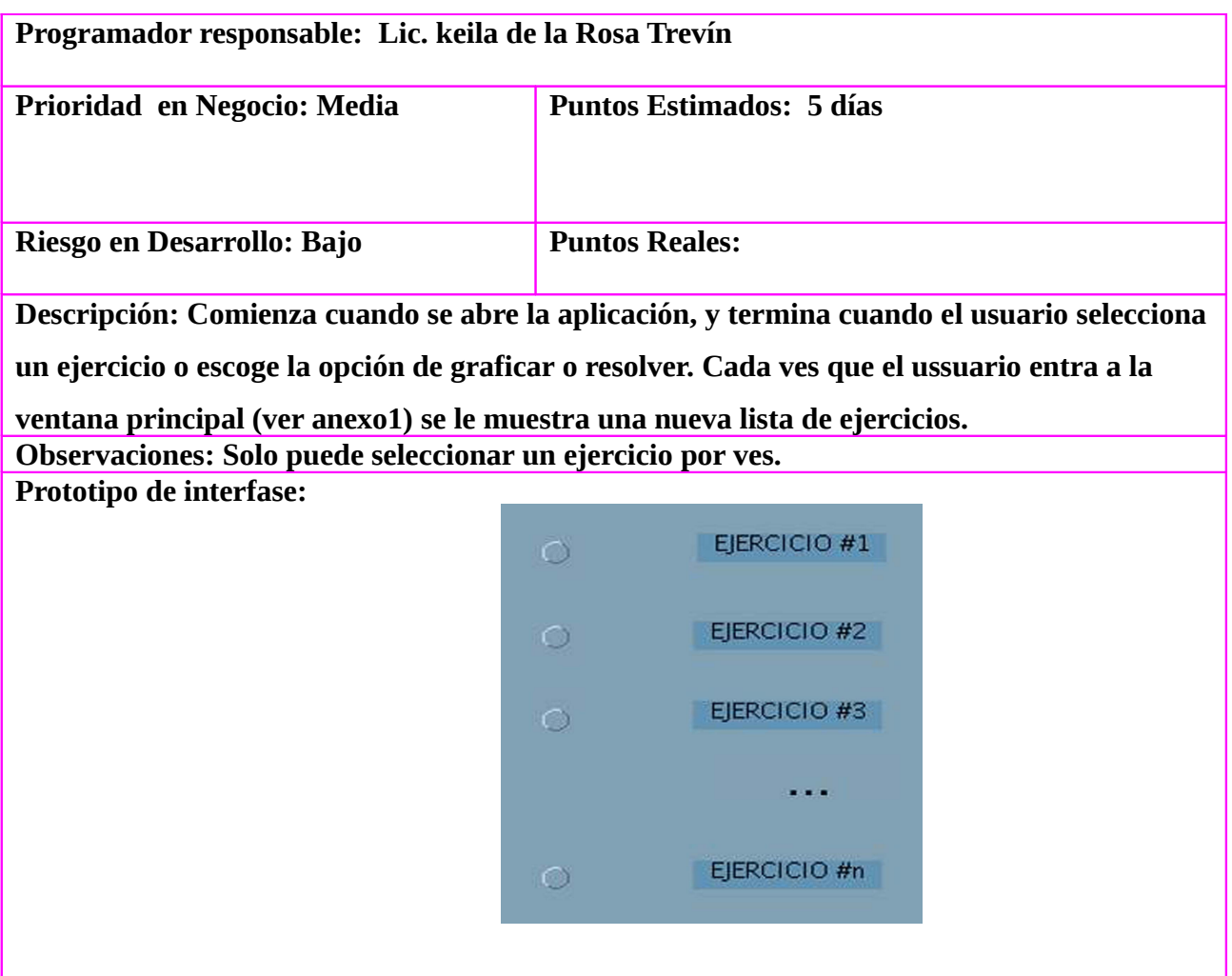

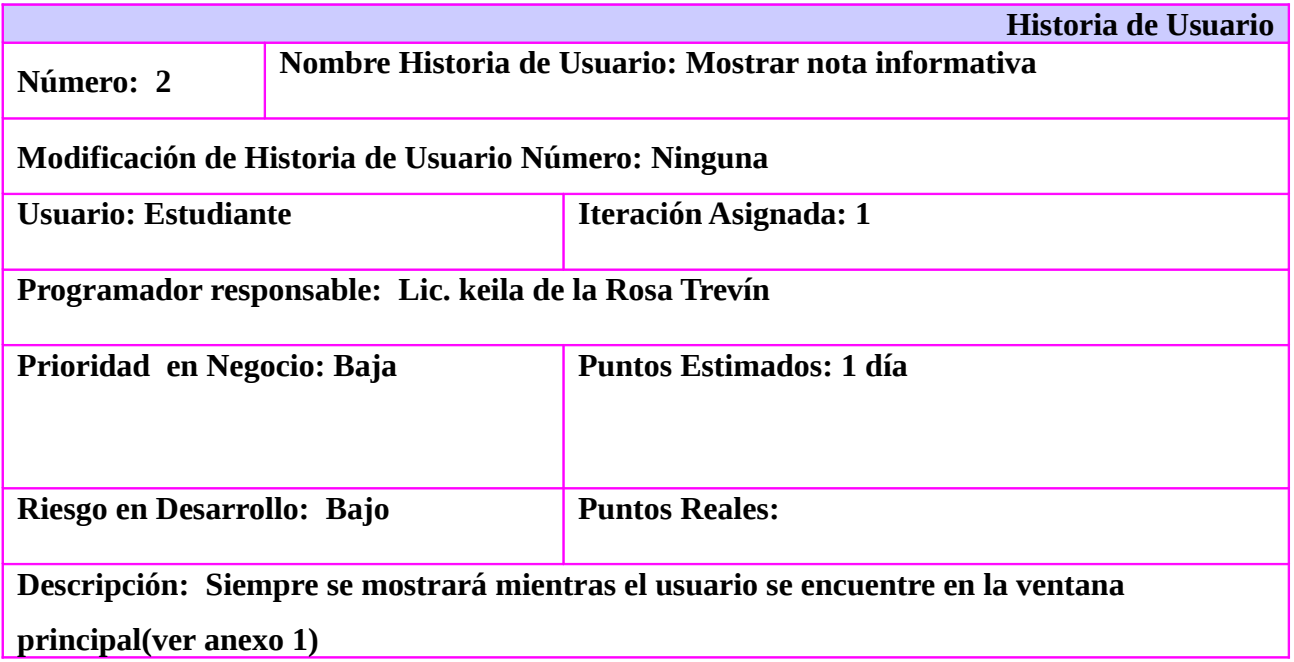

#### **Observaciones: Prototipo de interfase:**

Esta es una herramienta de ejercitación de EJERCITACION de Euaciones Diferenciales Ordinarias(EDO), pero antes de usarla debes estudiar

la parte teórica de este tema.

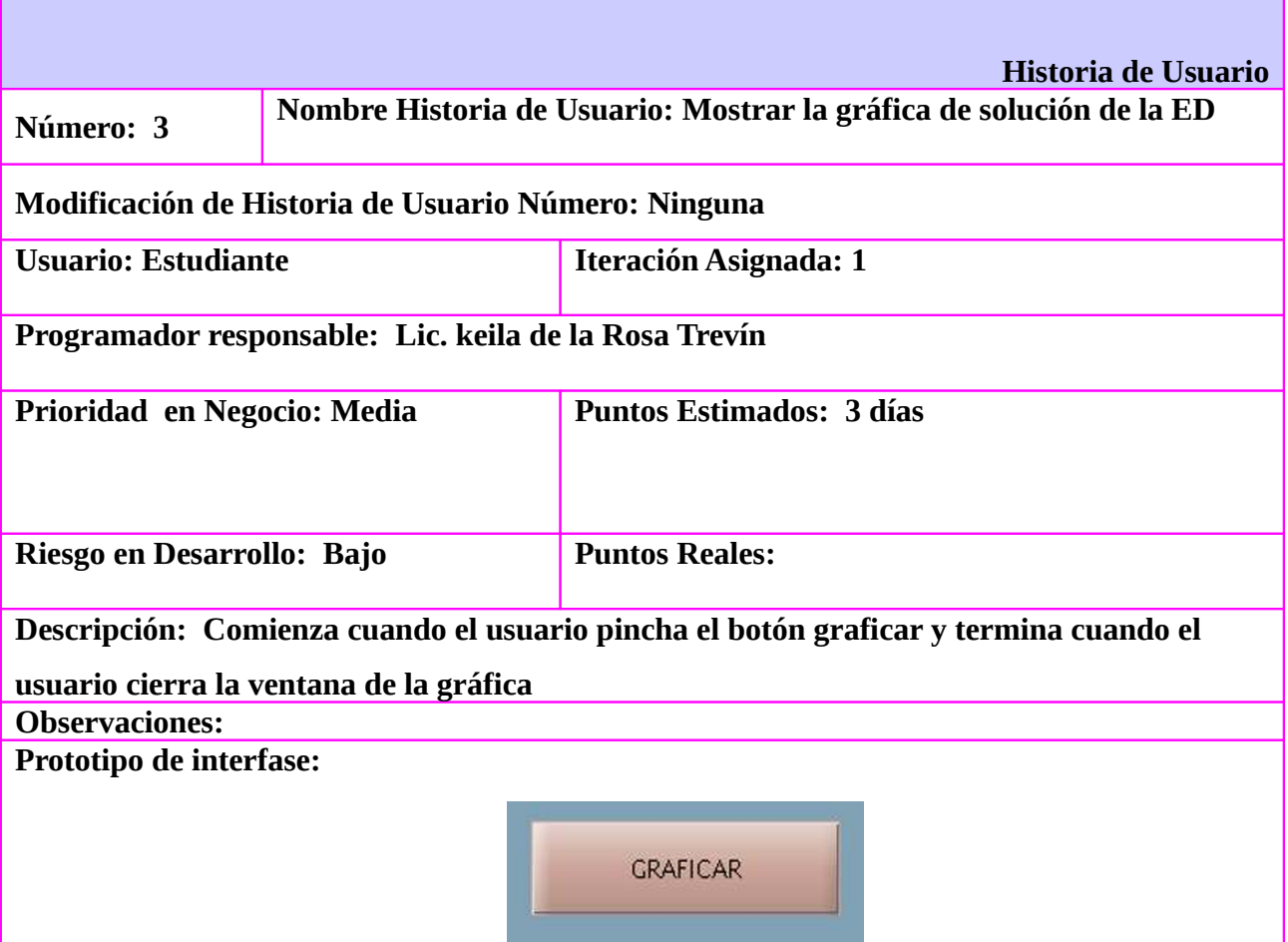

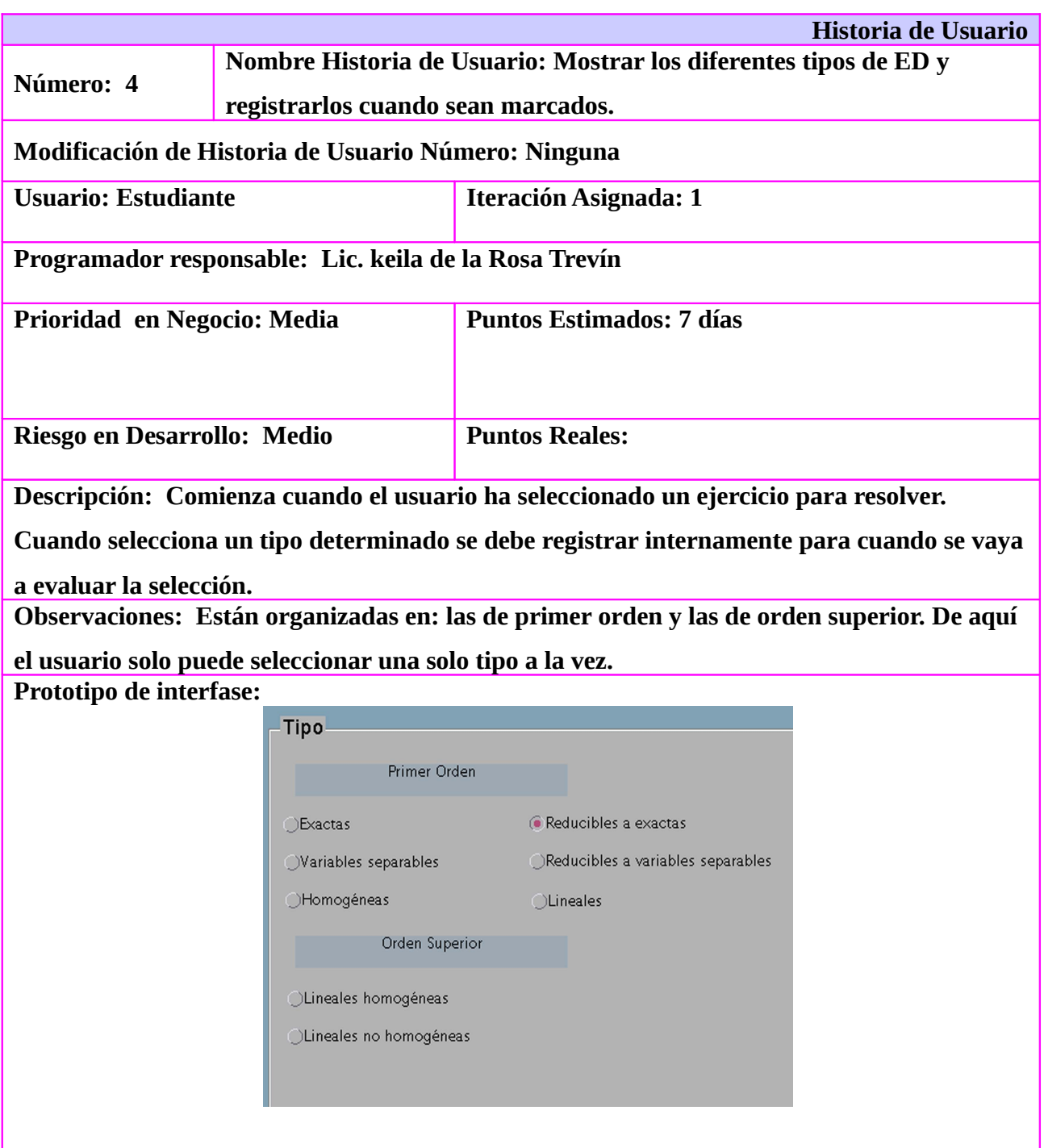

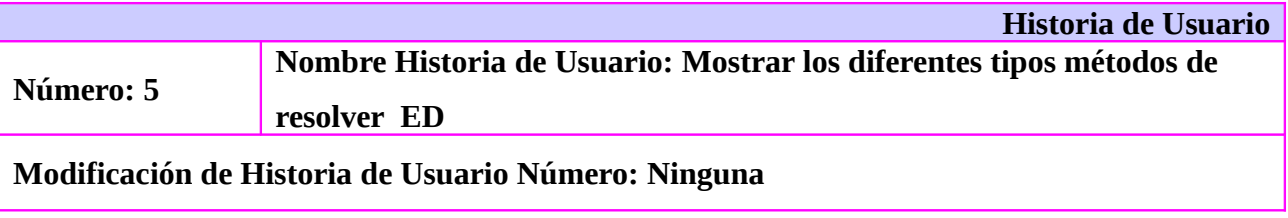

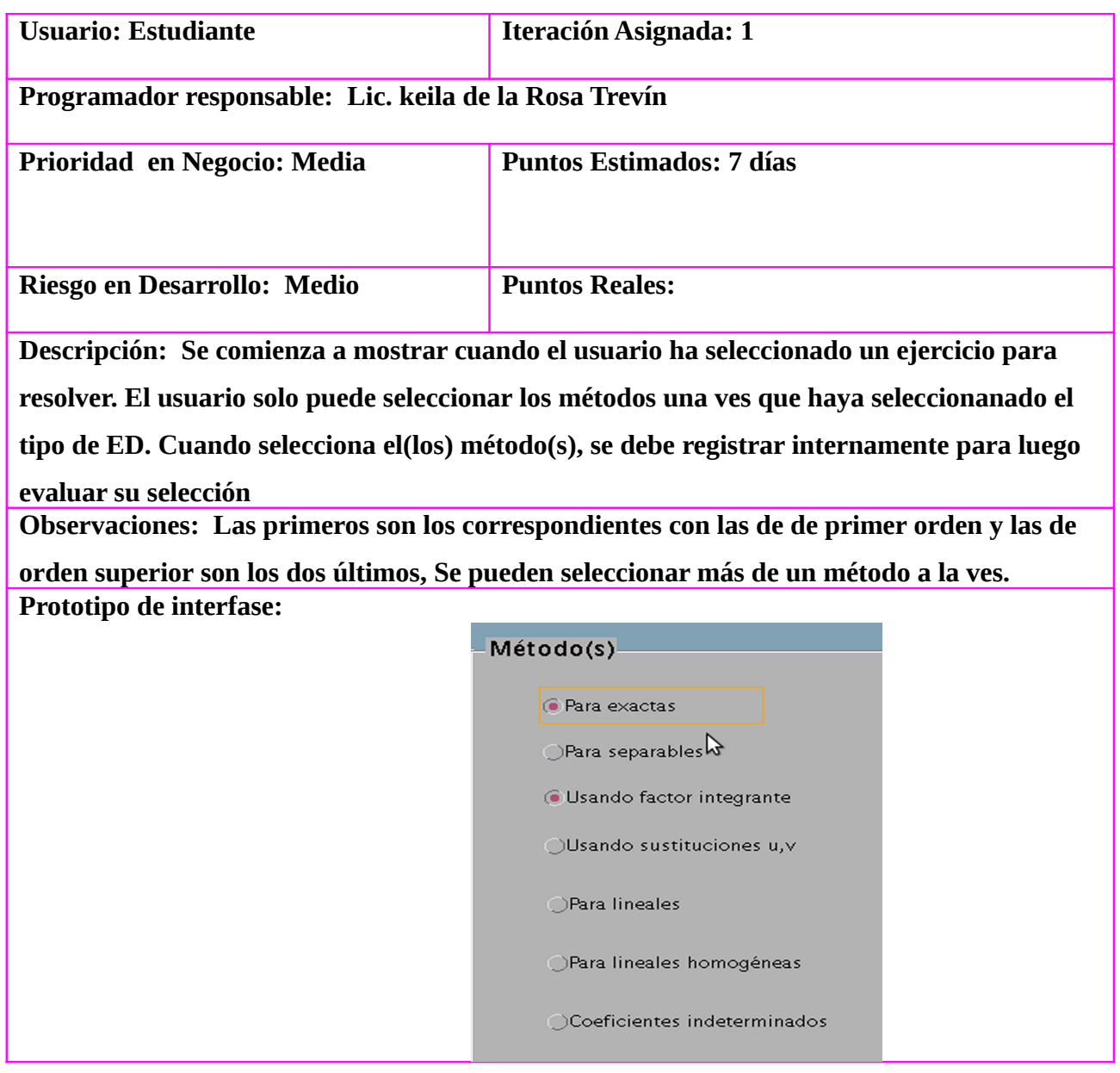

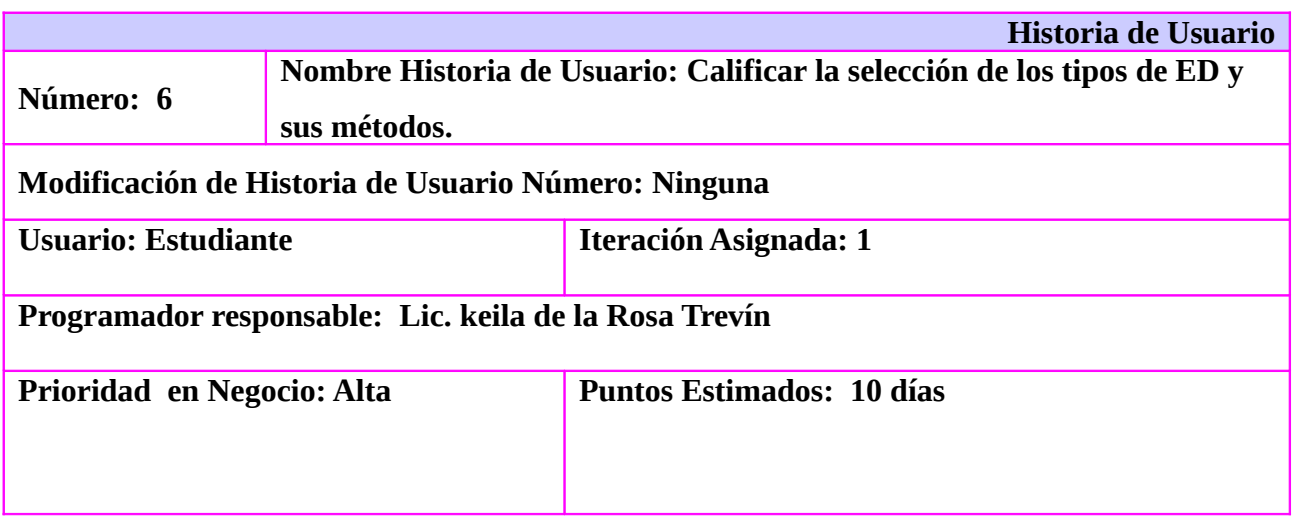

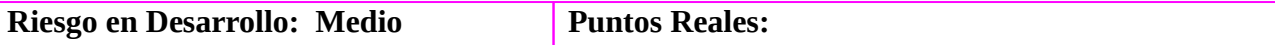

**Descripción:****Comienza cuando el usuario ha seleccionado el botón aceptar de la ventana de selección (ver anexo2). Evalua las selecciones registradas sobre tipo de ED y método. En caso de que fallé en todos los intentos se le mostrará la solución y una ventana con una nota reflexiva. En este caso no acumula puntos y debe seleccionar otro ejercicio. Si el usuario ha hecho una selección correcta lo ubica el la ventana de resolución (ver anexo3) y le asignan puntos iniciales.** 

**Observaciones**: **El usuario solo podrá realizar 3 intentos. Prototipo de interfase:** 

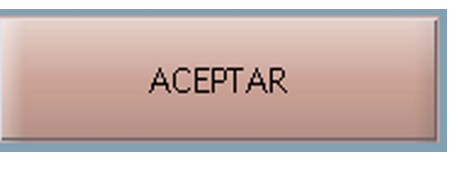

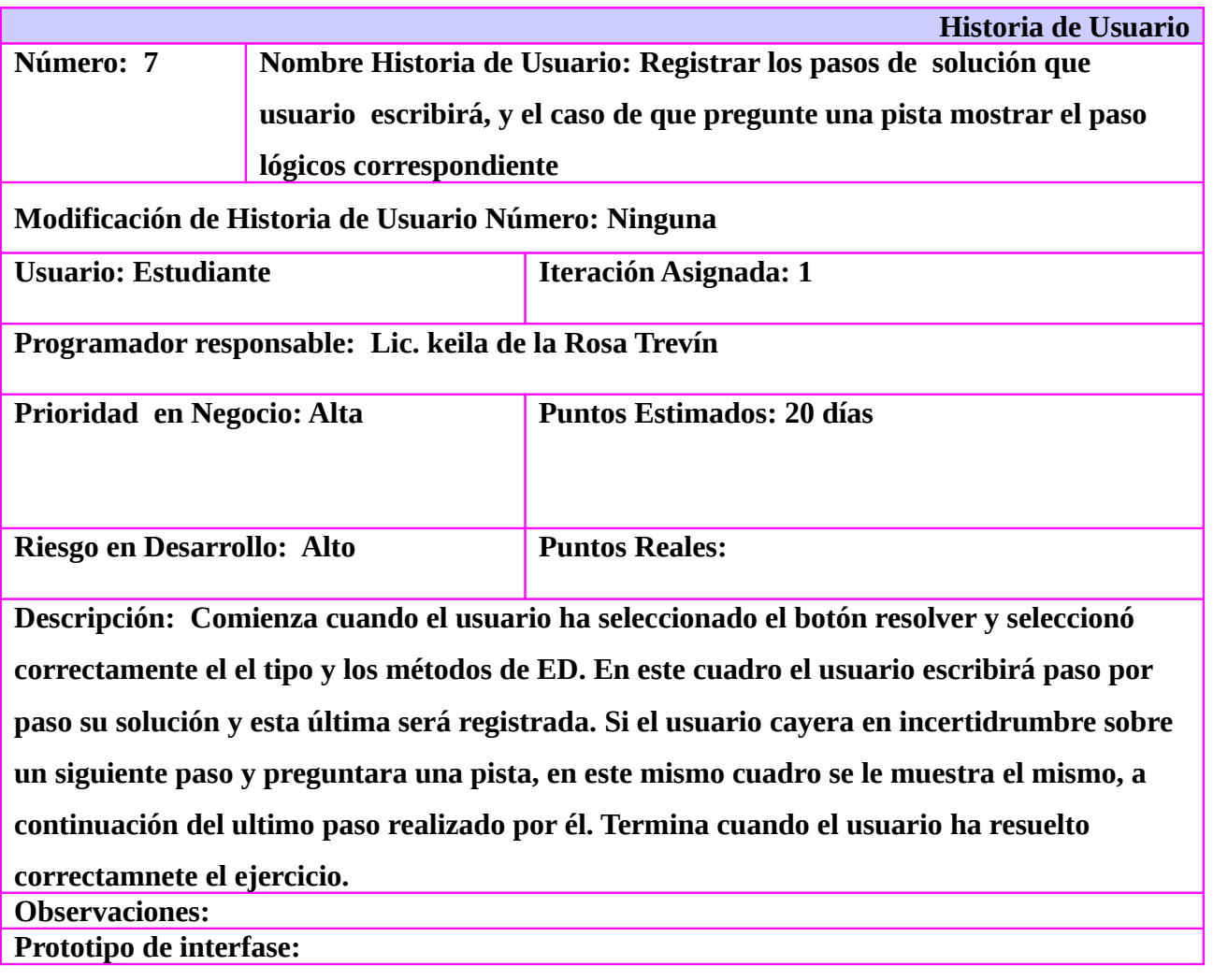

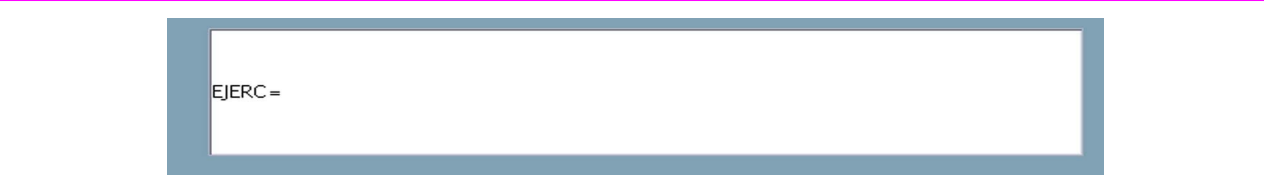

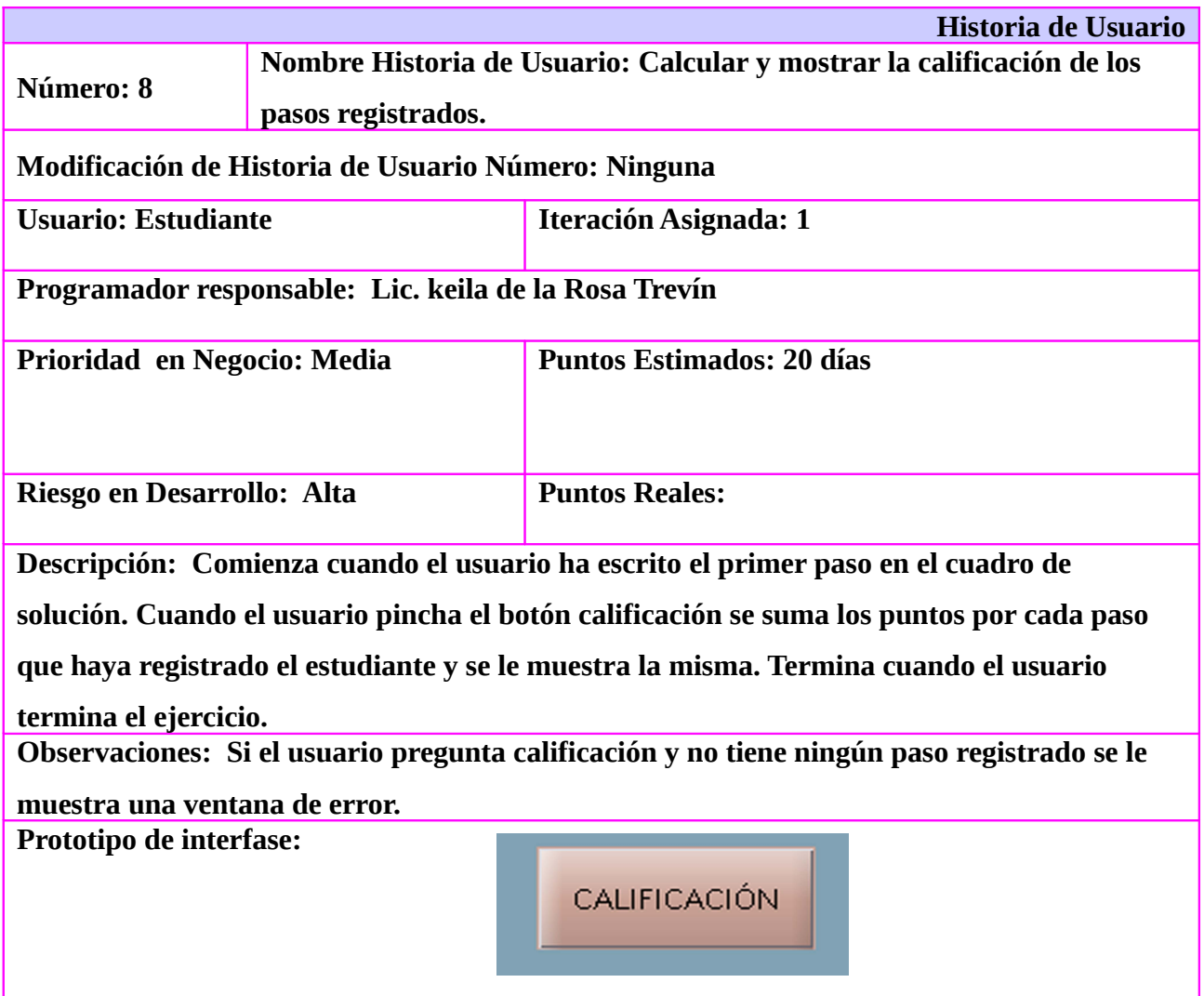

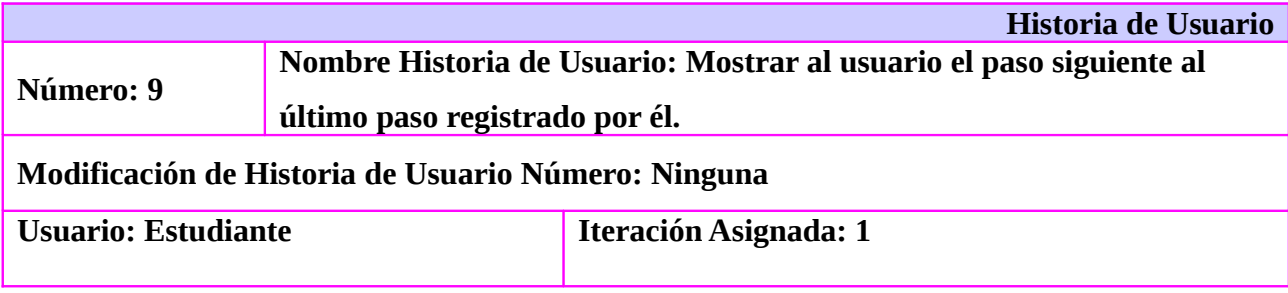

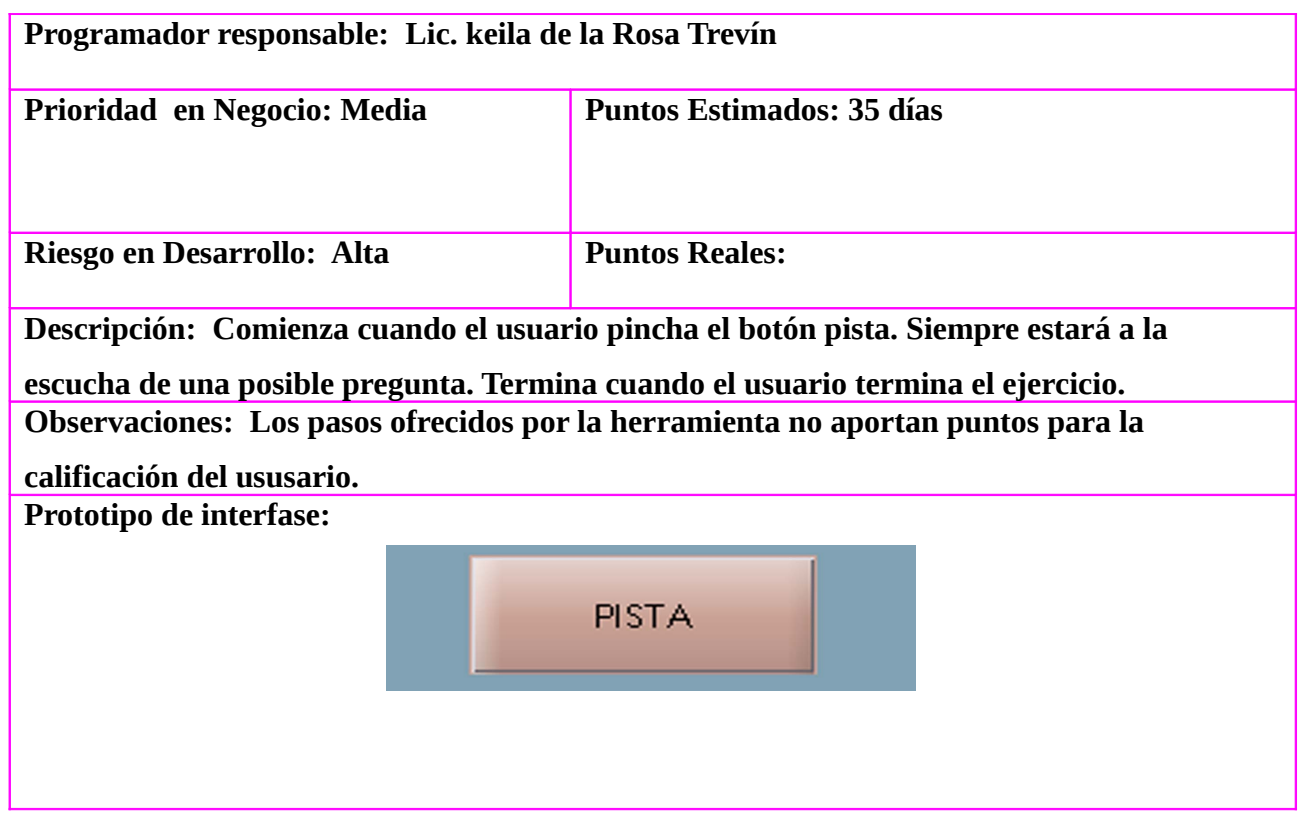

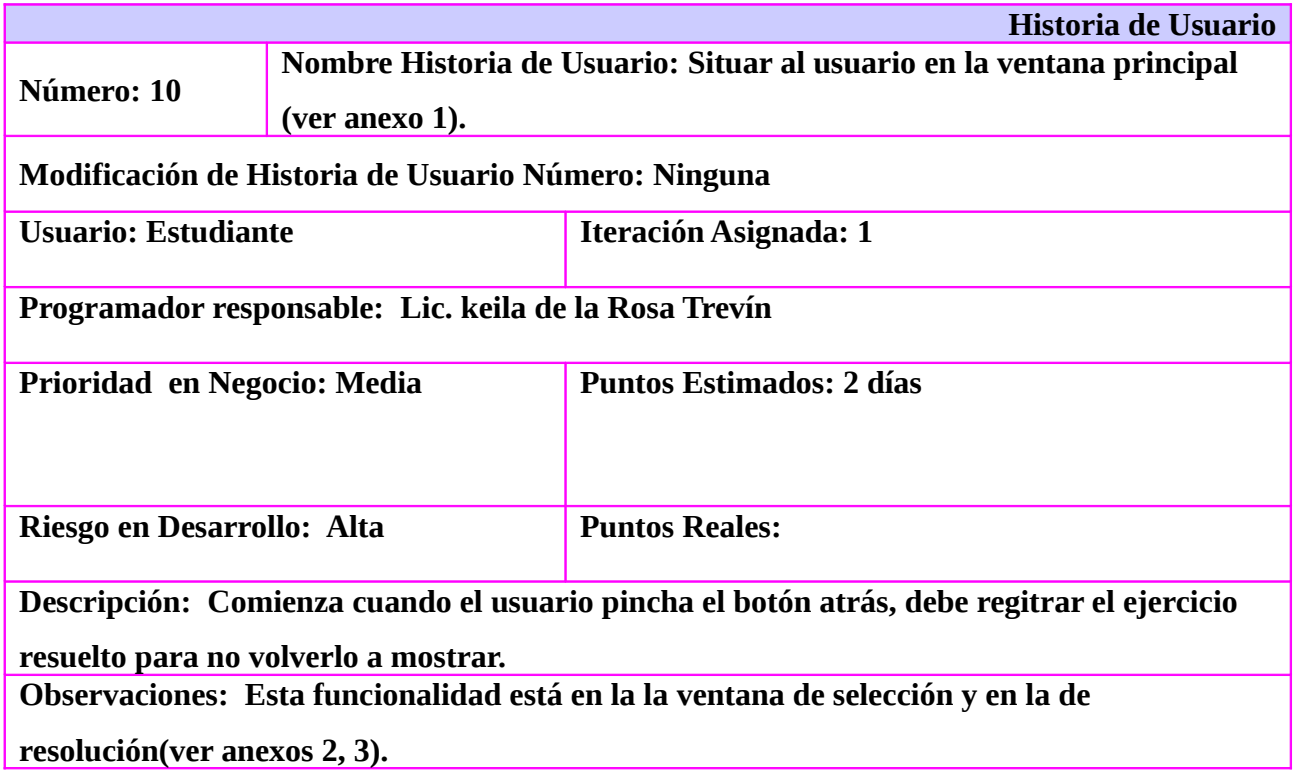

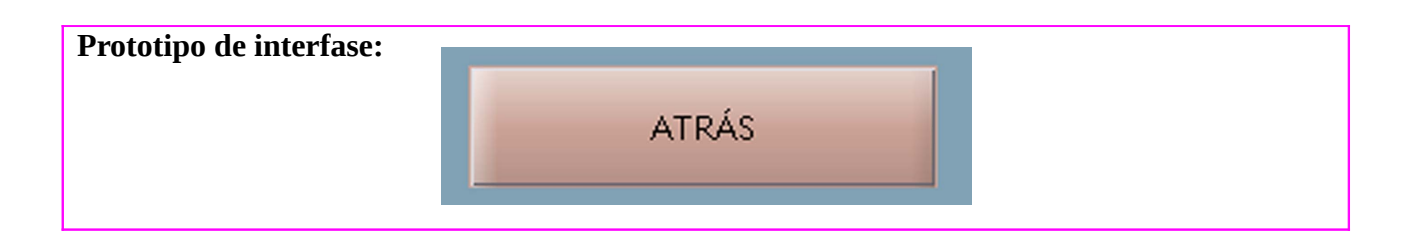

Con esta herramienta se espera incrementar la responsabilidad de cada estudiante y que los mismos se sientan protagonistas de su aprendizaje, desalentando la formación de alumnos pasivos. Además se espera que ayude a optimizar el rendimiento académico de los alumnos induciendo diversos modos de comprensión y conceptualización.

El empleo de este instrumento tecnológico propuesto les permitir obtener resultados, revisarlos, verificarlos y controlarlos. Esta herramienta de aprendizaje ampliara la habilidad de los alumnos en el uso de la computadora, aumentando la comprensión de los principios de las EDO.

#### *CONCLUSIONES*

Este trabajo es más importante de lo que inicialmente se valoró, pues el mismo implementado de la forma propuesta y usado de forma adecuada, no solo será de mucha ayuda en el aprendizaje de las EDO, para estudiantes de segundo año de la carrera de ingeniería informática de la UCI, sino también para todo aquel que necesite aprender sobre ED. Esta herramienta se puede enriquecer considerablemente, añadiéndole nuevas funcionalidades relacionadas con el tema y además trabajar paralelamente a la ejercitación la teoría.

El diseño de la herramienta cumple con las características de la nueva forma de enseñanza en la educación superior, basada en el aprendizaje. Enfatiza su propósito en la identificación de las EDO y de los métodos correspondientes, pero no solo ayuda a los estudiantes a reconocer los mismos, le brinda además la posibilidad de aplicar el método en cuestión y de observar la gráfica de la solución de la ED. La herramienta motiva al estudiante por el simple hecho, que el uso de las nuevas tecnologías son fuente de motivación por si solas. El diseño es objetivo y agradable a la vista.

### *RECOMENDACIONES*

Se recomienda que se perfeccione el diseño de la herramienta, en cuanto al carácter reflexivo que debe tener la ejercitación en los estudiantes, también se puede enriquecer más el tema de las EDO en la herramienta de forma teórica, que los estudiantes puedan simultáneamente: ejercitarse y acceder a los contenidos teóricos. Es importante que se realice el proceso de implementación para que se puedan cumplir los propósitos propuestos y se beneficie con ello el proceso de aprendizaje de las ED en los estudiantes de segundo año de la carrera de Ciencias Informáticas de la FGR. La lista de ejercicios que se le ofrece al estudiante se recomienda que se alterne para evitar problemas de memorización que pudieran darse en en los mismos.

# *REFERENCIAS BIBLOGRÁFICAS*

 Rojas, G. (2010). "APRENDIZAJE AUTÓNOMO ESTRATEGIAS PARA BACHILLERATO" , Manual para el alumno Universidad Nacional Autónoma de México. ISBN 970-32-2821-6.

Morales, Y. & Salas, O. (2010). INCORPORACIÓN DE LA TECNOLOGÍA PARA LA ENSEÑANZA Y APRENDIZAJE DE LAS ECUACIONES DIFERENCIALES ORDINARIAS (EDO). Cuadernos de Investigación y Formación en Educación Matemática. Año 5. Número 6. pp 155-172. Costa Rica.

Morales, Y. (2010). ENFOQUES Y DIFICULTADES EN LA ENSEÑANZA DE LAS ECUACIONES DIFERENCIALES. Revista Premisa. AÑO 12, Número 45, pp 25-36. Argentina.

González, A J. ENTORNO VIRTUAL PARA LA ENSEÑANZA DE LAS ECUACIONES DIFERENCIALES ORDINARIAS EN LA ASIGNATURA MATEMATICA IV DE LA CARRERA DE INGENIERIA DE LA UNET.

N. Piskunov, "CÁLCULO DIFERENCIAL E INTEGRAL", tomo II.

Brito, R. "Programa Analítico de la asignatura de Matemática III para el segundo año de la carrera de Ingeniería Informática de La Universidad de las Ciencias Informáticas".

Swokowski, E W. (2003)."CÁCULO CON GEOMETRÍA ANÁLITICA" tomo III.

Zill, D. "ECUACIONES DIFERENCIALE CON APLICACIONES DE MODELADO" sexta edición.

Krasnov, M & Kiseliov, A & Makarenko, G & Shikin, E. (2005) "Curso de matemáticas superiores para ingenieros" tomo 2.

### *ANEXOS*

#### $\bullet$ ejercita\_EDO Esta es una herramienta de ejercitación de EJERCITACION de Euaciones Diferenciales Ordinarias(EDO), pero antes de usarla debes estudiar la parte teórica de este tema.  $\mathbf{r}$ EJERCICIO #1  $\bullet$ **RESOLVER** EJERCICIO #2  $\circ$ EJERCICIO #3  $\circ$ **GRAFICAR**  $\sim$  and EJERCICIO #n  $\circ$

# **Anexo #1: ("Ventana Principal")**

# **Anexo #2: ("Ventana de selección")**

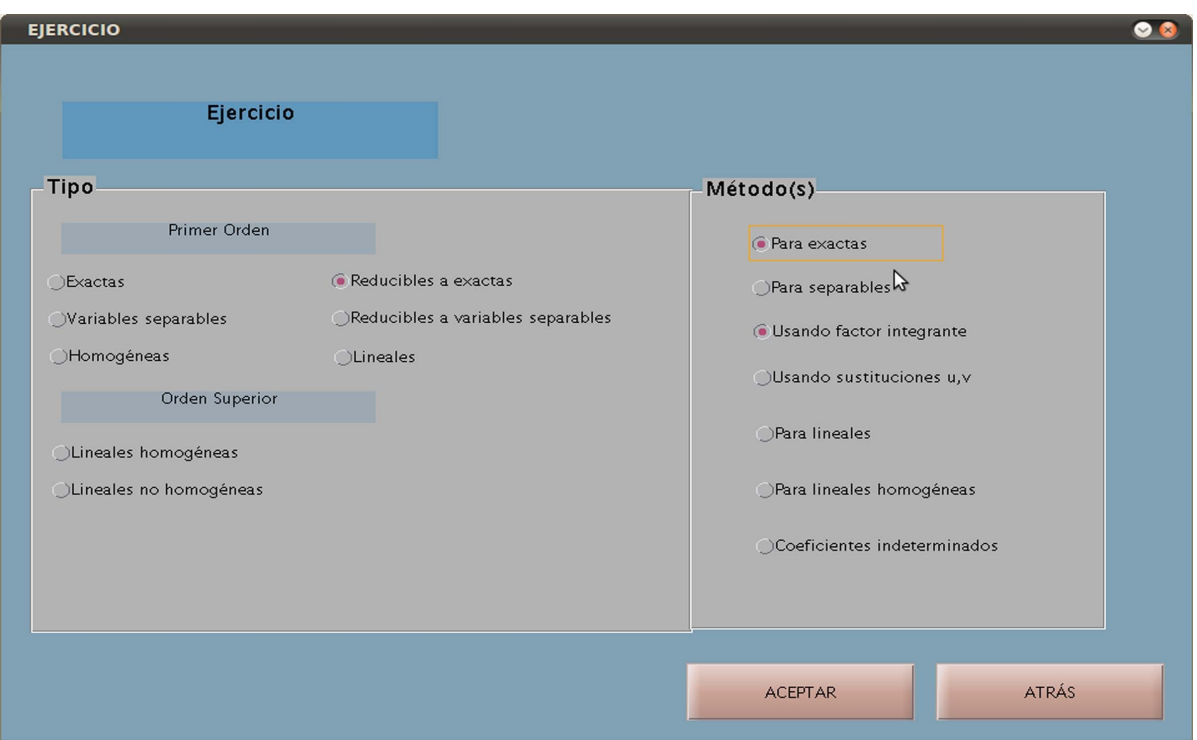

# **Anexo #3: ("Ventana de resolución")**

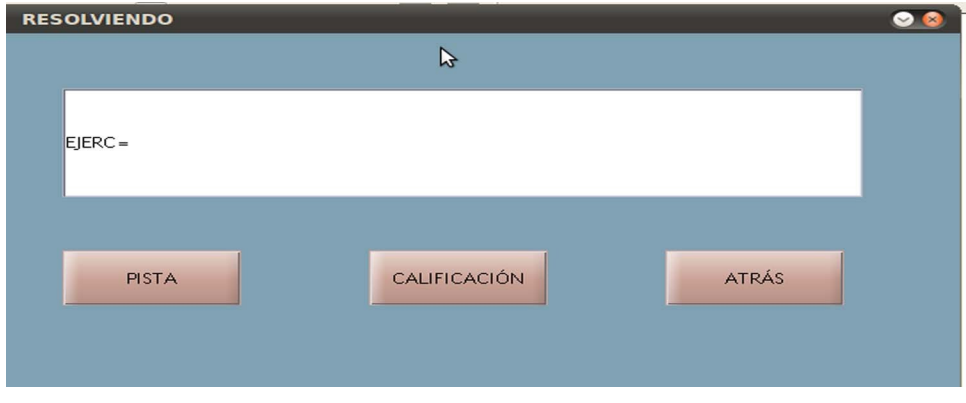